# **Kiuwan On-Premises Monolithic Version**

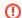

## OUTDATED

This guide and its contents only apply to Kiuwan On-Premises installations from **BEFORE OCTOBER 2019** 

Please refer to Kiuwan On-Premises Distributed Version for the UPDATED GUIDE

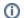

## **Contents:**

Kiuwan On-Premises (KOP)

## Related pages:

- Kiuwan On-Premises Knowledge Base
- Kiuwan On-Premises Monolithic Installation Guide
- Kiuwan On-Premises System Administration Guide

# Kiuwan On-Premises (KOP)

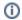

**Kiuwan On-Premises** (KOP) is the on-premises version of Kiuwan SaaS, providing full Kiuwan functionalities but completely deployed at your own premises.

KOP becomes an alternative to the cloud solution for those customers that prefer to maintain a private instance completely managed within their own infrastructure.

KOP is deployed on a server and accessed by users via HTTP or by IDE plugins (Eclipse, Visual Studio).

Within your own environment, you can easility integrate KOP into your development cycle, such as desktop development platforms (Eclipse, Visual Studio), continuous integration platforms (Jenkins, Microsoft TFS/VSTS, IBM UrbanCode, CloudBees, CircleCI, JetBrains, TeamCity, etc), issue tracking software (JIRA), *SAP*, etc.